傳媒記事簿 9/2008

## 「神舟七號」升空 球 全 嘴  $\mapsto$ 溏心風暴 掀 收 視  $2\sqrt{ }$ 高 潮

品奶後, 收啡 點。事件由新西蘭總理向中國政席捲全球,造成中國產品的污 裝助長奶粉(1+)含有百萬份之0.6 府投訴三鹿奶粉引起,出事之 國製的奶粉含三聚氰胺的消息卻 象是好事,但與此同時,部份中 外,北京設立「神七」新聞中 台在 媒體 升空 的 民族實現太空漫步的第一人。 漫步十九分鐘的壯舉,成為中華 剛,從「神七」軌道艙進入太空 色國產太空衣的中國太空人翟志 七」順利升空外,還見證身穿白 媒亦全程跟進,隨了目睹「神 七」的開放處理,無怪乎香港傳 場解答媒體問題。中國對 訪 心,並邀請中國權威航天專家現 人航天工程上展開媒介大戰。此 件媒介大事,亦是首次准許海外 毒奶粉事件全城沸騰 「神七」的 「神七」升空全球觸目 三聚氰胺,但食物安全中心覆 3, 台灣、新 。今次也是中外媒體首次在載 香港政府被傳媒批評反 有傳媒主動 糖果、甜品等,立即強制回 內的十餘家媒體,進入發射 , 包括美國、俄羅斯 , 是國家繼北京奧運後另一 陸續驗出問題,三合一咖 ,還化驗其他含奶類的 「神七」升空對提升國家形 神<br> -舟七號」載人航天飛船 酒泉衛星發射中心採 加坡第一 抽查驗出 一時間 一雀巢金 (、港澳 《應緩 - 化驗 一神 食

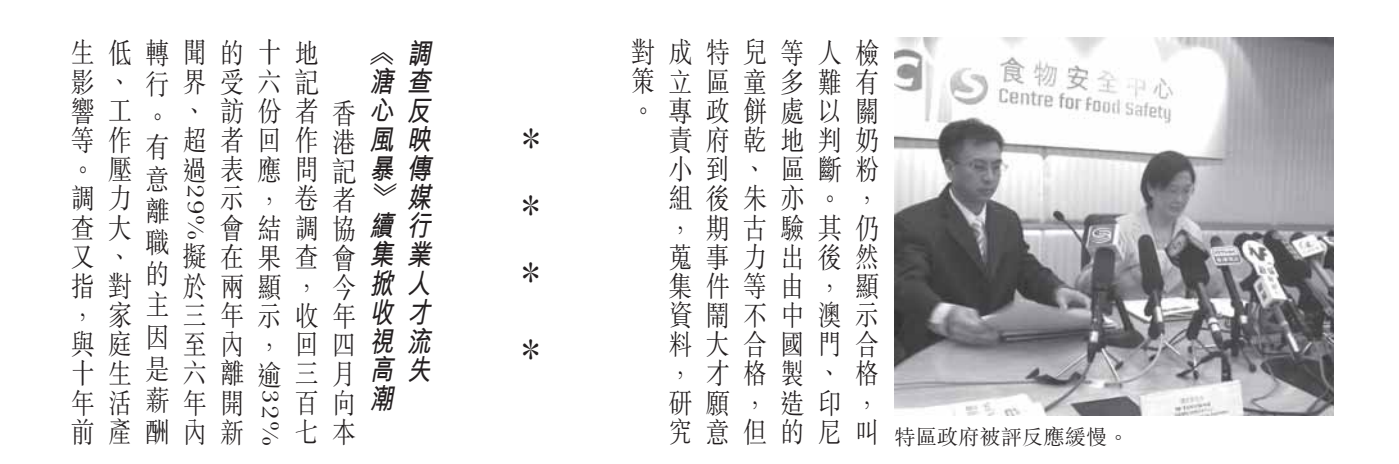

調查以來大結局收視最高的本地是自九一年採用個人收視紀錄儀今》的紀錄,達314.7萬觀眾,更點收視,乎了當年韓劇《大長 進攻、 雜誌或報章等知道每集劇情的發馬演出,而觀眾可透過上網、看 34%則在兩萬五元以上;年假 收視達四十七點,最高錄得五十令收視率創近期新高,大結局的 另有31%高至十一小時;薪酬 制 也不會減低觀眾的收看意欲 立 題 劇的形式緩和劇情;第三節奸 題/疑 每集四 劇集。此劇其中一個特色,就是 怪的是觀眾仍會定時定候收看 展,甚至連對白也瞭如指掌,奇 風 異 中位數則是十二日。記協認為調 面 言, 41%受訪者每天工作十小時 司 工 相 長遠影響本港的新聞工作質素。 大量流失,導致行內青黃不接 未能有效留住人才;而有經驗者 查反映傳媒行業的吸引力不足 此, [暴2之家好月圓》,由原 (成績後,無綫又再推出 :, 36%的月入低於萬五 作條件變差,人手不足時 故事, 就算錯過了其中一 成本而裁減人手等。整 /疑 會聘請廉價的新人;公司 繼上輯《溏心風暴》取得優 《難解 好人受壓;最後一節將 (難的產生;第二節以 節都有計算:第一節是問 資深新聞從業員普遍認 一決。 因每集是一 山原班人 體 個 一要控  $\circ$ 肥  $\frac{1}{2}$ 集 元 蕳 的 公 獨 人皂  $\frac{1}{2}$  $\Delta$ 方 而 為  $\,$  ,  $\,$  ,  $\overline{\phantom{a}}$  $\sqrt{2}$ 

傳媒記事簿 9/2008

## 會選舉的新媒體效應 法  $\overrightarrow{V}$ 公共 預年底 出  $\overleftrightarrow{\pi}$ 廣 播 諮 詢

主軸 績。而社民連有三席勝出 況下,仍在直選取得十九席的佳 派在立法會選舉投票率低迷的情 起「口投民建聯」運動,令泛民 用將會更為困難。其後泛民又發 面影響,中文大學亞太研究所進 調查。不旋踵,爭議即時帶來負 選民不聽、不理及不答所有票站 此舉卻引來民主派的不滿,呼籲 結果,希望打造健康選舉文化。 增無減。不少政 入Web 2.0年代, 民眾主導了選舉 高雪省選。 黃 可信性受到懷疑,要發揮監察作 個百份點。經此一役,票站調查 行電話訪問時的拒訪率急升了十 建議:提早向傳媒提供票站調查 但鍾庭耀卻突然提出具爭論性的 立法會選舉的新媒體效應 管理委員會沒有採取特別行動 成為影響選舉結果的工具 進行票站調查,不要讓票站調查 **底區議會選舉後, 民主派批評建** 票站調查發放安排起爭論 當局規管,提議只容許學術機構 大學民意研究計劃鍾庭耀都 據用以配票。隨後民主派和香港 制派組織票站調查,掌握投票數 (毓民和梁國雄(「長毛」)都是 是有關票站調查問題,去年  $\,$  , 今年立法會選舉前最 有評論認為香港政治已經進 而互聯網對選舉的影響有 黨團隊都有使用 1,其中 六。選舉 大的爭 一要求  $\overline{\phantom{a}}$ 

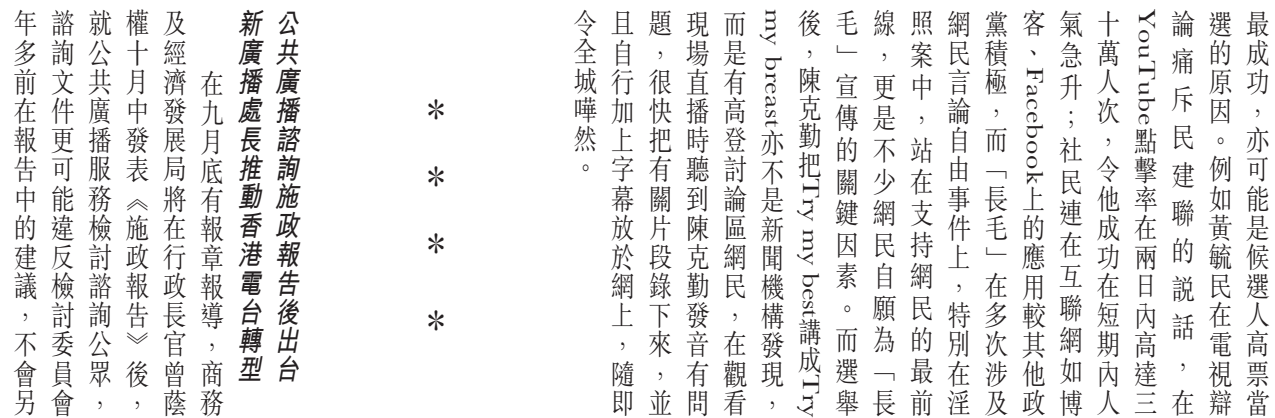

括民主黨、公民黨、前線等泛民法定的公共廣播機構。贊成者包府把港台脱離政府架構,轉型為會候選人贊成聯署聲明,要求政初發表的調查,指近40%的立法 堅決捍衛公共廣播機構有批評政本港需要一個公共廣播機構,並較早前亦向媒介表示,絕對支持 會就《淫褻及不雅物品管制條項。此外,商務及經濟發展局亦 覆。與此同時,廣播處長黃華麒 及大部份自由黨候選人則 親自主理。 爭條例草案》定稿,後者由該局 例》之檢討諮詢公眾,及為 將保留香港電台列為其中一個 意見。 表,亦會啟動內部機制收集員 播的諮詢,港台會配合有關時間 型的模式,目前港台最迫切是做 府的權利;但港台在過渡成為公 主派,民建聯則不表態,工聯會 播 播公眾諮詢 副 設公共廣播服務機構, 好內部管治。至於政府就公共廣 共廣播機構的過程中,要考慮轉 "機構,「撐港台運動」在九 居長蘇錦樑負責,至於公共廣 對於香港電台轉型為公共廣  $\overline{\phantom{a}}$ 則由局長劉吳惠蘭 而 不排 3 沒 回 "《競 Ï 月 選 除

傳媒評論員

YouTube發放短片,但以社民連